## Vector Components:

Components = parts

All vectors have  $\overline{2}$  components one component runs parallel to the x-axis, one component runs parallel to the y-axis.

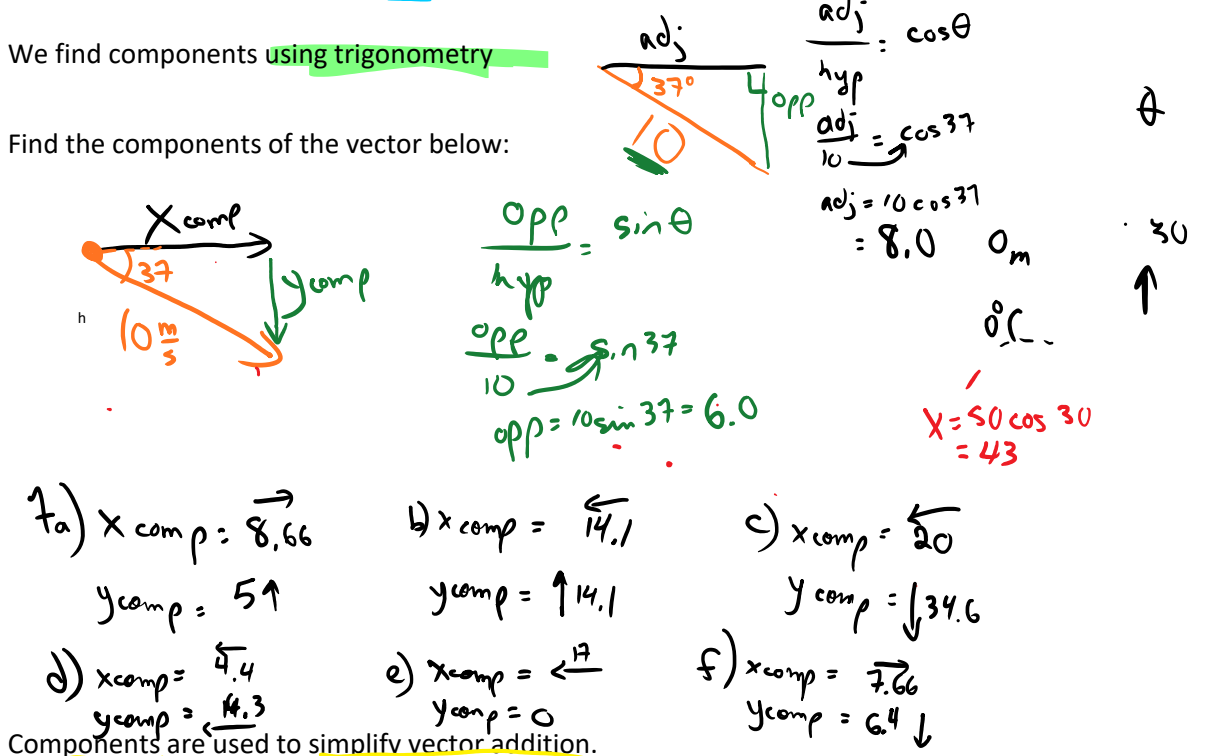

Vectors that neither parallel, nor perpendicular

should be broken into components, this makes parts which are parallel (all X components are parallel to each other, all Y comps are parallel to each other). Find an X-total, and a Y-total

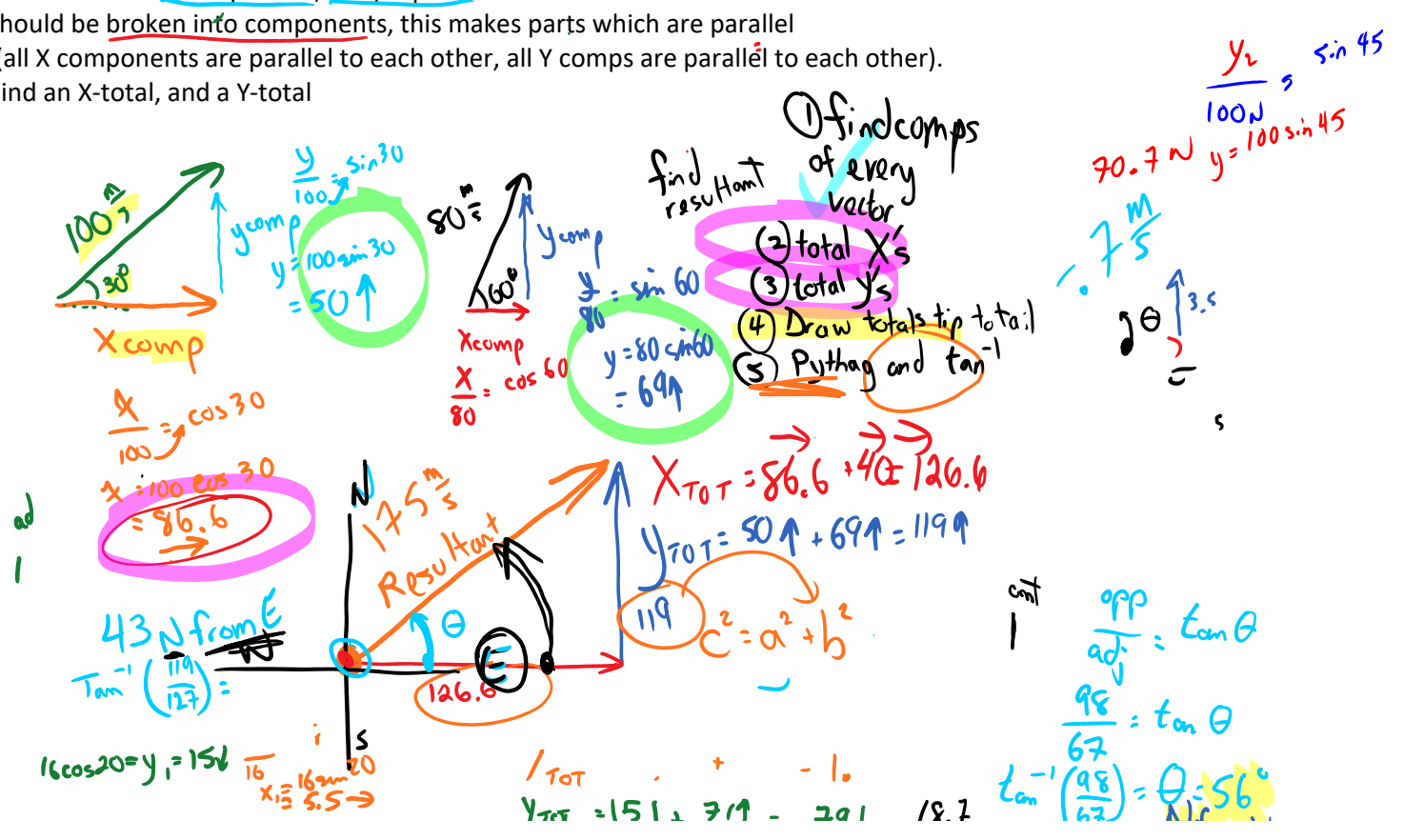

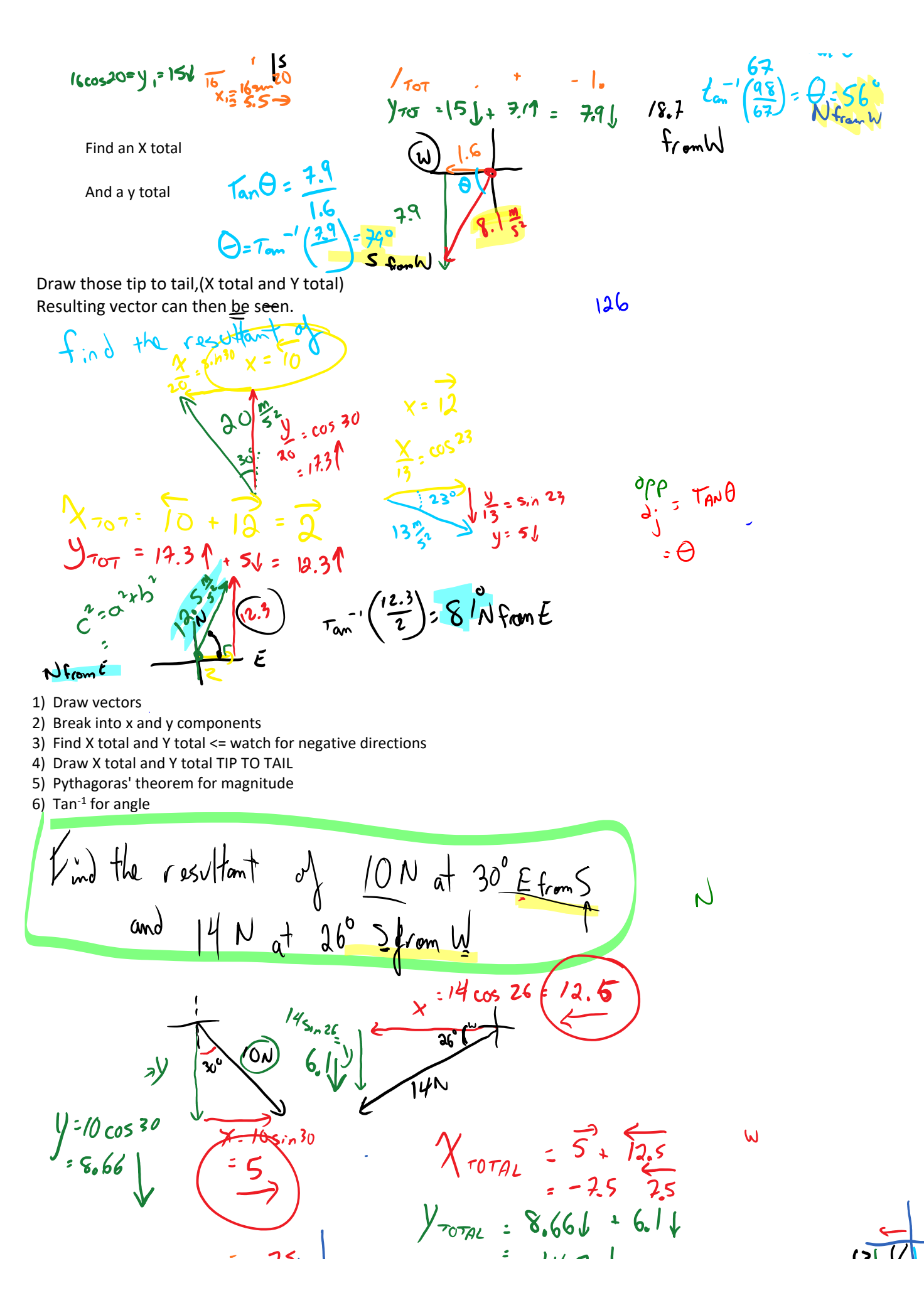

Vectors Page 2

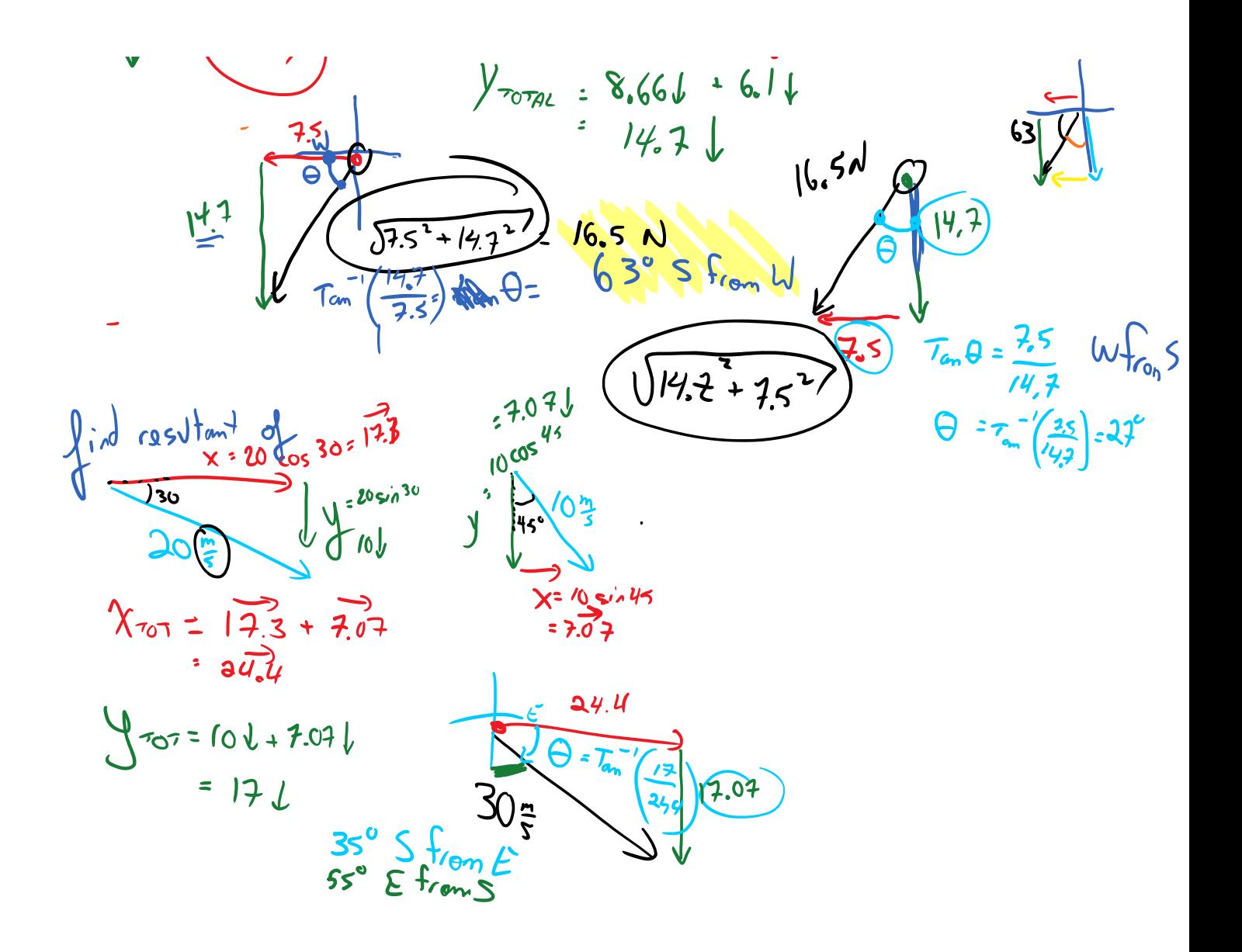